# Plant Maintenance (PM)

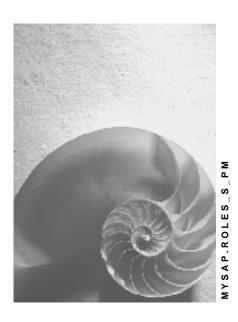

Release 4.6C

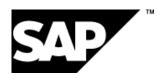

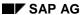

# Copyright

© Copyright 2001 SAP AG. All rights reserved.

No part of this publication may be reproduced or transmitted in any form or for any purpose without the express permission of SAP AG. The information contained herein may be changed without prior notice.

Some software products marketed by SAP AG and its distributors contain proprietary software components of other software vendors.

Microsoft<sup>®</sup>, WINDOWS<sup>®</sup>, NT<sup>®</sup>, EXCEL<sup>®</sup>, Word<sup>®</sup>, PowerPoint<sup>®</sup> and SQL Server<sup>®</sup> are registered trademarks of Microsoft Corporation.

 $\rm IBM^{\it e},\,DB2^{\it e},\,OS/2^{\it e},\,DB2/6000^{\it e},\,Parallel\,\,Sysplex^{\it e},\,MVS/ESA^{\it e},\,RS/6000^{\it e},\,AIX^{\it e},\,S/390^{\it e},\,AS/400^{\it e},\,OS/390^{\it e},\,and\,\,OS/400^{\it e}$  are registered trademarks of IBM Corporation.

ORACLE® is a registered trademark of ORACLE Corporation.

INFORMIX®-OnLine for SAP and Informix® Dynamic Server are registered trademarks of Informix Software Incorporated.

UNIX<sup>®</sup>, X/Open<sup>®</sup>, OSF/1<sup>®</sup>, and Motif<sup>®</sup> are registered trademarks of the Open Group.

HTML, DHTML, XML, XHTML are trademarks or registered trademarks of  $W3C^{\$}$ , World Wide Web Consortium,

Massachusetts Institute of Technology.

JAVA® is a registered trademark of Sun Microsystems, Inc.

JAVASCRIPT<sup>®</sup> is a registered trademark of Sun Microsystems, Inc., used under license for technology invented and implemented by Netscape.

SAP, SAP Logo, R/2, RIVA, R/3, ABAP, SAP ArchiveLink, SAP Business Workflow, WebFlow, SAP EarlyWatch, BAPI, SAPPHIRE, Management Cockpit, mySAP.com Logo and mySAP.com are trademarks or registered trademarks of SAP AG in Germany and in several other countries all over the world. All other products mentioned are trademarks or registered trademarks of their respective companies.

# **Icons**

| Icon          | Meaning        |
|---------------|----------------|
| Δ             | Caution        |
|               | Example        |
| $\Rightarrow$ | Note           |
| <b>②</b>      | Recommendation |
|               | Syntax         |
|               | Tip            |

# **Contents**

| Plant Maintenance (PM)                                    | 6  |
|-----------------------------------------------------------|----|
| Processing of Work Centers                                | 7  |
| Displaying of Work Centers                                | 8  |
| Evaluation of Work Centers                                | 9  |
| Data Transfer / Download Structures                       | 10 |
| Technical Objects (PM-EQM)                                | 11 |
| Processing of Functional Location                         | 12 |
| Displaying of Functional Location                         | 13 |
| Processing of Reference Location                          | 14 |
| Processing of Equipment                                   | 15 |
| Displaying of Equipment                                   | 16 |
| Processing of Bill of Material                            | 17 |
| Displaying of Bill of Material                            | 18 |
| Processing of Production Resources/Tools                  | 19 |
| Displaying of Production Resources/Tools                  | 20 |
| Processing of Measuring Points                            | 21 |
| Displaying of Measuring Points                            | 22 |
| Processing of Measurement Reading Entry List              | 23 |
| Displaying of Measurement Reading Entry List              | 24 |
| Processing of Serial Numbers                              | 25 |
| Displaying of Serial Numbers                              | 26 |
| Processing of Permits                                     | 27 |
| Processing of Object Links                                | 28 |
| Maintenance Processing (PM-WOC)                           | 29 |
| Creation of Notification                                  | 30 |
| Processing of Notification                                | 31 |
| Displaying of Notification                                | 32 |
| Processing of Order                                       | 33 |
| Displaying of Order                                       | 34 |
| Scheduling of Order                                       | 35 |
| Processing of Historical Orders                           | 36 |
| Processing of Refurbishment Order                         | 37 |
| Displaying of Historical Orders                           | 38 |
| Processing and Canceling of Completion Confirmation       | 39 |
| Displaying of Completion Confirmation                     | 40 |
| Postprocessing of Completion Confirmation                 | 41 |
| Resource Planning                                         | 42 |
| Processing of Measurement Documents                       | 43 |
| Displaying of Measurement Documents                       | 44 |
| Issuing and Displaying of Permits                         | 45 |
| Work Management in Plant Maintenance and Customer Service | 46 |

| Preventive Maintenance (PM-PRM)                     | 47 |
|-----------------------------------------------------|----|
| Processing of Maintenance Plans and Revisions       |    |
| Scheduling of Maintenance Plans                     | 49 |
| Displaying of Maintenance Plans                     | 50 |
| Processing of Task Lists                            | 51 |
| Displaying of Task Lists                            |    |
| Information System (PM-IS)                          | 53 |
| Performing of Analyses                              |    |
| Configuration of Information System                 |    |
| Work Clearance Management (PM-WCM)                  | 56 |
| Work Clearance Requester                            | 57 |
| Work Clearance Planner                              |    |
| Information Functions for Work Clearance Management | 59 |
| Safety Engineer                                     |    |

SAP AG

Plant Maintenance (PM)

# **Plant Maintenance (PM)**

Here you can find the single roles for the "Plant Maintenance (PM)" component.

**Processing of Work Centers** 

# **Processing of Work Centers**

Technical name: SAP\_PM\_EQM\_WORK\_CENTERS\_PROC

#### **Tasks**

This role contains all the functions that you require to process work centers.

# **Activities in Plant Maintenance (PM)**

The following activities are available with this role for processing work centers:

- Creating/changing/replacing a work center
- Creating/changing a hierarchy
- Creating/changing capacity
- · Capacity where-used list

#### **Displaying of Work Centers**

# **Displaying of Work Centers**

Technical name: SAP\_PM\_EQM\_WORK\_CENTERS\_DISPL

#### **Tasks**

This role contains all the functions that you require to display work centers.

# **Activities in Plant Maintenance (PM)**

The following activities are available with this role for displaying work centers:

- Displaying a work center
- Displaying a hierarchy
- Displaying capacity

**Evaluation of Work Centers** 

# **Evaluation of Work Centers**

Technical name: SAP\_PM\_EQM\_WORK\_CENT\_EVALUATE

#### **Tasks**

This role contains all the functions that you require to evaluate work centers.

# **Activities in Plant Maintenance (PM)**

The following activities are available with this role for evaluating work centers:

- Work center list
- Cost center assignment
- Displaying capacities
- Displaying a hierarchy
- Displaying change documents

**Data Transfer / Download Structures** 

# **Data Transfer / Download Structures**

Technical name: SAP\_PM\_DATATRANSFER

#### **Tasks**

This role contains all the functions that you require for data transfer and processing of download structures.

#### **Activities in Plant Maintenance (PM)**

The following activities are available with this role for data transfer and processing of download structures:

- IBIP data transfer
- Download of SAP tables in MS Access

**Technical Objects (PM-EQM)** 

# **Technical Objects (PM-EQM)**

Here you can find the single roles for the "Technical Objects (PM-EQM)" component.

#### **Processing of Functional Location**

# **Processing of Functional Location**

Technical name: SAP\_PM\_EQM\_FUNC\_LOC\_PROCESS

#### **Tasks**

This role contains all the functions that you require to process functional locations.

#### **Activities in Plant Maintenance (PM)**

The following activities are available with this role for processing functional locations:

- Creating/changing a functional location
- Data transfer from functional location
- Taking up data transfer
- User profile for identification
- Re-usability of historical labels

# Integration

The role *Processing of Reference Location* (technical name SAP\_PM\_EQM\_REF\_FUNC\_LOC\_PROC) is also available for processing reference locations.

#### **Displaying of Functional Location**

# **Displaying of Functional Location**

Technical name: SAP\_PM\_EQM\_FUNC\_LOC\_DISPLAY

### **Tasks**

This role contains all the functions that you require to display functional locations.

# **Activities in Plant Maintenance (PM)**

The following activities for functional locations are available with this role:

- Displaying functional locations
- Structural display
- · Reference location display

#### **Processing of Reference Location**

# **Processing of Reference Location**

Technical name: SAP\_PM\_EQM\_REF\_FUNC\_LOC\_PROC

#### **Tasks**

This role contains all the functions that you require to process reference locations.

# **Activities in Plant Maintenance (PM)**

The following activities are available with this role for processing reference locations:

- Creating/displaying/changing a reference location
- Structural display

**Processing of Equipment** 

# **Processing of Equipment**

Technical name: SAP\_PM\_EQM\_EQUIPMENT\_PROCESS

#### **Tasks**

This role contains all the functions that you require to process equipment.

# **Activities in Plant Maintenance (PM)**

The following activities for equipment are available with this role:

- Creating a piece of equipment (generally, as production resource/tool, fleet object)
- Collective entry for equipment
- · Changing a piece of equipment
- Data transfer from equipment
- Taking up data transfer

#### **Displaying of Equipment**

# **Displaying of Equipment**

Technical name: SAP\_PM\_EQM\_EQUIPMENT\_DISPLAY

### **Tasks**

This role contains all the functions that you require to display equipment.

# **Activities in Plant Maintenance (PM)**

The following activities for equipment are available with this role:

- Displaying a piece of equipment
- Equipment list (multi-level)
- Structural display for equipment

**Processing of Bill of Material** 

# **Processing of Bill of Material**

Technical name: SAP\_PM\_EQM\_BILL\_OF\_MAT\_PROC

#### **Tasks**

This role contains all the functions that you require to process bills of material.

# **Activities in Plant Maintenance (PM)**

The following activities for bills of material are available with this role:

- Creating/changing a functional location BOM
- Creating/changing an equipment BOM
- Creating/changing a plant assignment for a functional location BOM
- Creating/changing a plant assignment for an equipment BOM

#### **Displaying of Bill of Material**

# **Displaying of Bill of Material**

Technical name: SAP\_PM\_EQM\_BILL\_OF\_MAT\_DISPL

#### **Tasks**

This role contains all the functions that you require to display bills of material.

# **Activities in Plant Maintenance (PM)**

The following activities for bills of material are available with this role:

- · Displaying bills of material
- Displaying a plant assignment for the bill of material
- Structural display for functional location, equipment and material
- Change documents for bills of material

#### **Processing of Production Resources/Tools**

# **Processing of Production Resources/Tools**

Technical name: SAP\_PM\_EQM\_PROD\_RESOURC\_PROC

#### **Tasks**

This role contains all the functions that you require to process production resources/tools.

#### **Activities in Plant Maintenance (PM)**

The following activities are available with this role for processing production resources/tools:

- Creating/changing/replacing production resources/tools
- Creating/changing production resources/tools as equipment
- Creating/changing a material
- Processing standard texts
- Archiving planned changes

**Displaying of Production Resources/Tools** 

# **Displaying of Production Resources/Tools**

Technical name: SAP\_PM\_EQM\_PROD\_RESOURC\_DISPL

#### **Tasks**

This role contains all the functions that you require to display production resources/tools.

# **Activities in Plant Maintenance (PM)**

The following activities are available with this role for displaying production resources/tools:

- Displaying production resources/tools
- Displaying a piece of equipment, document or material

#### **Processing of Measuring Points**

# **Processing of Measuring Points**

Technical name: SAP\_PM\_EQM\_MEAS\_POINTS\_PROCESS

#### **Tasks**

This role contains all the functions that you require to process measuring points.

# **Activities in Plant Maintenance (PM)**

The following activities are available with this role for processing measuring points:

- · Creating/changing a measuring point
- Creating/changing a measuring point for the object
- Creating/changing a characteristic

#### **Displaying of Measuring Points**

# **Displaying of Measuring Points**

Technical name: SAP\_PM\_EQM\_MEAS\_POINTS\_DISPLAY

#### **Tasks**

This role contains all the functions that you require to display measuring points.

# **Activities in Plant Maintenance (PM)**

The following activities are available with this role for displaying measuring points:

- · Displaying a measuring point
- Displaying a measuring point for the object
- Displaying a characteristic

**Processing of Measurement Reading Entry List** 

# **Processing of Measurement Reading Entry List**

Technical name: SAP\_PM\_EQM\_ME\_READ\_LIST\_PROC

#### **Tasks**

This role contains all the functions that you require to process measurement reading entry lists.

#### **Activities in Plant Maintenance (PM)**

The following activities are available with this role for processing measurement reading entry lists:

- Creating a measurement reading entry list
- Changing a measurement reading entry list

SAP AG

**Displaying of Measurement Reading Entry List** 

# **Displaying of Measurement Reading Entry List**

Technical name: SAP\_PM\_EQM\_ME\_READ\_LIST\_DISPL

#### **Tasks**

This role contains all the functions that you require to display measurement reading entry lists.

# **Activities in Plant Maintenance (PM)**

The following activities are available with this role for displaying measurement reading entry lists:

• Displaying a measurement reading entry list

#### **Processing of Serial Numbers**

# **Processing of Serial Numbers**

Technical name: SAP\_LO\_MD\_SERIAL\_NO\_PROCESS

# **Tasks**

This role contains all the functions that you require to process serial numbers.

# **Activities in Plant Maintenance (PM)**

The following activities for serial numbers are available with this role:

- Creating serial numbers
- Changing serial numbers

**Displaying of Serial Numbers** 

# **Displaying of Serial Numbers**

Technical name: SAP\_LO\_MD\_SERIAL\_NO\_DISPLAY

# **Tasks**

This role contains all the functions that you require to display serial numbers.

# **Activities in Plant Maintenance (PM)**

The following activities for serial numbers are available with this role:

Displaying serial numbers

**Processing of Permits** 

# **Processing of Permits**

Technical name: SAP\_PM\_EQM\_PERMITS\_PROCESS

# **Tasks**

This role contains all the functions that you require to process permits.

# **Activities in Plant Maintenance (PM)**

The following activities for permits are available with this role:

Processing permits

#### **Processing of Object Links**

# **Processing of Object Links**

Technical name: SAP\_PM\_EQM\_PROCESS\_OBJECT\_LINK

#### **Tasks**

This role contains all the functions that you require to process object links.

# **Activities in Plant Maintenance (PM)**

The following activities are available with this role for processing object links:

- Creating/displaying/changing an object link (for functional locations, equipment)
- Displaying/changing object networks (for functional locations, equipment)
- Network identification

**Maintenance Processing (PM-WOC)** 

# **Maintenance Processing (PM-WOC)**

Here you can find the single roles for the "Maintenance Processing (PM-WOC)" component.

#### **Creation of Notification**

# **Creation of Notification**

Technical name: SAP\_PM\_WOC\_NOTIFICATION\_PP

#### **Tasks**

This role contains all the functions that you require to create notifications in Production.

# **Activities in Plant Maintenance (PM)**

The following activities are available with this role for creating notifications in Production:

- Creating a general notification
- Creating a malfunction report
- · Creating a maintenance request
- Changing a notification
- Changing a notification item

#### **Processing of Notification**

# **Processing of Notification**

Technical name: SAP\_PM\_WOC\_NOTIFICATION\_PROC

#### **Tasks**

This role contains all the functions that you require to process notifications.

# **Activities in Plant Maintenance (PM)**

The following activities are available with this role for processing notifications:

- Creating a notification (general, malfunction report, maintenance request, activity report)
- Changing a notification
- Changing tasks
- Changing notification items
- Changing activities
- Setting a deletion flag

#### **Displaying of Notification**

# **Displaying of Notification**

Technical name: SAP\_PM\_WOC\_NOTIFICATION\_DISPL

# **Tasks**

This role contains all the functions that you require to display notifications.

# **Activities in Plant Maintenance (PM)**

The following activities are available with this role for displaying notifications:

- Displaying a notification
- Notification list
- Displaying tasks
- Displaying notification items
- Displaying activities

**Processing of Order** 

# **Processing of Order**

Technical name: SAP\_PM\_WOC\_ORDER\_PROCESS

#### **Tasks**

This role contains all the functions that you require to process orders.

# **Activities in Plant Maintenance (PM)**

The following activities for orders are available with this role:

- Creating/changing/printing an order
- Creating a sub-order
- Changing operations
- Changing the component list for an order
- Where-used lists for production resources/tools

#### **Displaying of Order**

# **Displaying of Order**

Technical name: SAP\_PM\_WOC\_ORDER\_DISPLAY

#### **Tasks**

This role contains all the functions that you require to display orders.

# **Activities in Plant Maintenance (PM)**

The following activities for orders are available with this role:

- Displaying an order
- Displaying operations
- Displaying the component list for an order
- · List of document flow
- Material where-used list

**Scheduling of Order** 

# **Scheduling of Order**

Technical name: SAP\_PM\_WOC\_ORDER\_SCHEDULE

# **Tasks**

This role contains all the functions that you require to schedule orders.

# **Activities in Plant Maintenance (PM)**

The following activities for orders are available with this role:

· Orders for overall network scheduling

#### **Processing of Historical Orders**

# **Processing of Historical Orders**

Technical name: SAP\_PM\_WOC\_HISTORICAL\_ORD\_PROC

# **Tasks**

This role contains all the functions that you require to process historical orders.

# **Activities in Plant Maintenance (PM)**

The following activities are available with this role for processing historical orders:

- Creating a historical order
- Changing historical orders

**Processing of Refurbishment Order** 

# **Processing of Refurbishment Order**

Technical name: SAP\_PM\_WOC\_REFURBISHM\_ORD\_PROC

#### **Tasks**

This role contains all the functions that you require to process refurbishment orders.

# **Activities in Plant Maintenance (PM)**

The following activities for refurbishment orders are available with this role:

- Creating a refurbishment order
- Goods receipt for refurbishment order

#### **Displaying of Historical Orders**

# **Displaying of Historical Orders**

Technical name: SAP\_PM\_WOC\_HISTORICAL\_ORD\_DISP

# **Tasks**

This role contains all the functions that you require to display historical orders.

# **Activities in Plant Maintenance (PM)**

The following activities are available with this role for displaying historical orders:

• Displaying a historical order

**Processing and Canceling of Completion Confirmation** 

# **Processing and Canceling of Completion Confirmation**

Technical name: SAP\_PM\_WOC\_COMP\_CONF\_PROC\_CANC

### **Tasks**

This role contains all the functions that you require to process and cancel completion confirmations.

### **Activities in Plant Maintenance (PM)**

The following activities are available with this role for processing and canceling completion confirmations:

- Entering a completion confirmation (overall, individual, collective confirmation)
- Entering an activity report
- Canceling a completion confirmation

#### **Displaying of Completion Confirmation**

# **Displaying of Completion Confirmation**

Technical name: SAP\_PM\_WOC\_COMP\_CONF\_DIS

#### **Tasks**

This role contains all the functions that you require to display completion confirmations.

# **Activities in Plant Maintenance (PM)**

The following activities are available with this role for displaying completion confirmations:

- Displaying a completion confirmation
- Displaying a completion confirmation (list editing)

#### **Postprocessing of Completion Confirmation**

# **Postprocessing of Completion Confirmation**

Technical name: SAP\_PM\_WOC\_CONF\_POSTPROC

#### **Tasks**

This role contains all the functions that you require to postprocess completion confirmations.

# **Activities in Plant Maintenance (PM)**

The following activities are available with this role for postprocessing completion confirmations:

- Postprocessing of PDC error records
- Postprocessing of incorrect goods movements
- Postprocessing of actual cost errors

#### **Resource Planning**

# **Resource Planning**

Technical name: SAP\_PM\_WOC\_PROCESS\_PLANNING

#### **Tasks**

This role contains all the functions that you require for resource planning.

# **Activities in Plant Maintenance (PM)**

The following activities for resource planning are available with this role:

- Capacity planning for a work center
- Capacity leveling
- Maintain shift programs
- · Generate capacity basic load
- Monitor for jobs

# **Processing of Measurement Documents**

# **Processing of Measurement Documents**

Technical name: SAP\_PM\_WOC\_MEAS\_DOC\_MAINTAIN

#### **Tasks**

This role contains all the functions that you require to process measurement documents.

### **Activities in Plant Maintenance (PM)**

The following activities are available with this role for processing measurement documents:

- Creating/changing a measurement document
- Collective entry for measurement documents
- Changing measurement documents
- Creating/changing a measurement reading entry list

#### **Displaying of Measurement Documents**

# **Displaying of Measurement Documents**

Technical name: SAP\_PM\_WOC\_MEAS\_DOC\_DISPLAY

#### **Tasks**

This role contains all the functions that you require to display measurement documents.

# **Activities in Plant Maintenance (PM)**

The following activities are available with this role for displaying measurement documents:

- Displaying a measurement document
- Measurement reading transfer (structure, history)
- · Displaying a measurement reading entry list

**Issuing and Displaying of Permits** 

# **Issuing and Displaying of Permits**

Technical name: SAP\_PM\_EQM\_PERMITS\_ISSUE\_DISPL

### **Tasks**

This role contains all the functions that you require to issue and display permits.

# **Activities in Plant Maintenance (PM)**

The following activities for permits are available with this role:

- Changing a permit
- Displaying a permit

**Work Management in Plant Maintenance and Customer Service** 

# **Work Management in Plant Maintenance and Customer Service**

Technical name: SAP\_PM\_WOC\_WORK\_MANAGEMENT

### **Tasks**

This role contains all the functions that you require for work management in Plant Maintenance and Customer Service.

# **Activities in Plant Maintenance (PM) and Customer Service (CS)**

The following activities for work management are available with this role:

- Creating I-Docs for the maintenance and service order
- Creating I-Docs for maintenance and service notifications

**Preventive Maintenance (PM-PRM)** 

# **Preventive Maintenance (PM-PRM)**

Here you can find the single roles for the "Preventive Maintenance (PM-PRM)" component.

**Processing of Maintenance Plans and Revisions** 

# **Processing of Maintenance Plans and Revisions**

Technical name: SAP\_PM\_PRM\_MAIN\_PLANS\_REV\_PROC

#### **Tasks**

This role contains all the functions that you require to process maintenance plans and revisions.

### **Activities in Plant Maintenance (PM)**

The following activities are available with this role for processing maintenance plans and revisions:

- Creating a maintenance plan (single cycle plan, strategy plan, multiple counter plan)
- Changing/deleting a maintenance plan
- Creating/changing a maintenance item
- Maintenance plan costing (general, object-related)
- · Processing a maintenance strategy
- Maintaining a cycle set
- Processing revisions

#### **Scheduling of Maintenance Plans**

# **Scheduling of Maintenance Plans**

Technical name: SAP\_PM\_PRM\_MAIN\_PLANS\_SCHEDULE

#### **Tasks**

This role contains all the functions that you require to schedule maintenance plans.

# **Activities in Plant Maintenance (PM)**

The following activities are available with this role for scheduling maintenance plans:

- Scheduling a maintenance plan
- Deadline monitoring
- Maintenance scheduling overview (graphical, list)

#### **Displaying of Maintenance Plans**

# **Displaying of Maintenance Plans**

Technical name: SAP\_PM\_PRM\_MAIN\_PLANS\_DISPLAY

### **Tasks**

This role contains all the functions that you require to display maintenance plans.

# **Activities in Plant Maintenance (PM)**

The following activities are available with this role for displaying maintenance plans:

- Displaying a maintenance plan
- Displaying a maintenance item

**Processing of Task Lists** 

# **Processing of Task Lists**

Technical name: SAP\_PM\_PRM\_TASKS\_LISTS\_PROCESS

#### **Tasks**

This role contains all the functions that you require to process task lists.

### **Activities in Plant Maintenance (PM)**

The following activities are available with this role for processing task lists:

- Creating a task list (for functional location, equipment, general task list)
- Changing/deleting/archiving a task list
- · Replacing a work center
- Replacing production resources/tools
- Where-used list (for material, production resources/tools)
- Creating/displaying/changing a configuration profile
- Processing a standard text

**Displaying of Task Lists** 

# **Displaying of Task Lists**

Technical name: SAP\_PM\_PRM\_TASKS\_LISTS\_DISPLAY

# **Tasks**

This role contains all the functions that you require to display task lists.

# **Activities in Plant Maintenance (PM)**

The following activities are available with this role for displaying task lists:

• Displaying a task list (for functional location, equipment, general task list)

Information System (PM-IS)

# **Information System (PM-IS)**

Here you can find the single roles for the "Information System (PM-IS)" component.

#### **Performing of Analyses**

# **Performing of Analyses**

Technical name: SAP\_PM\_IS\_TASKS\_ANALYSIS\_PERF

#### **Tasks**

This role contains all the functions that you require to perform analyses.

# **Activities in Plant Maintenance (PM)**

The following activities are available with this role for performing analyses:

- Performing analyses (object class, manufacturer, location, planner group, MTTR/MTBR and so on)
- Creating/displaying/changing/scheduling a selection version
- Exception analysis
- User-defined analysis

**Configuration of Information System** 

# **Configuration of Information System**

Technical name: SAP\_PM\_IS\_INFO-SYSTEM\_CONFIG

#### **Tasks**

This role contains all the functions that you require for configuring the information system.

### **Activities in Plant Maintenance (PM)**

The following activities for configuring the information system are available with this role:

- Creating/displaying/changing an evaluation
- Creating/displaying/changing an evaluation structure
- Creating/displaying/changing an exception
- Creating/displaying/changing a grouping
- Key figure retrieval
- Scheduling jobs
- Exception analysis

SAP AG

**Work Clearance Management (PM-WCM)** 

# **Work Clearance Management (PM-WCM)**

Here you can find the single roles for the "Work Clearance Management (PM-WCM)" component.

**Work Clearance Requester** 

# **Work Clearance Requester**

Technical name: SAP\_PM\_WOC\_WCM\_REQUESTER

### **Tasks**

This role contains all the functions that a work clearance requester requires for their work.

# **Activities in Plant Maintenance (PM)**

The following activities are available with this role:

- Creating work approvals
- Creating work clearance applications
- Assignments
- Multi-level list display

#### **Work Clearance Planner**

# **Work Clearance Planner**

Technical name: SAP\_PM\_WOC\_WCM\_PLANNER

#### **Tasks**

This role contains all the functions that a work clearance planner requires for their work.

# **Activities in Plant Maintenance (PM)**

The following activities are available with this role:

- Processing/displaying work clearance document templates and operational work clearance documents
- Displaying work approvals
- Displaying applications
- Displaying work clearance applications
- Multi-level list editing and display

**Information Functions for Work Clearance Management** 

# **Information Functions for Work Clearance Management**

Technical name: SAP\_PM\_WOC\_WCM\_INFO

#### **Tasks**

This role contains all the information functions for Work Clearance Management.

# **Activities in Plant Maintenance (PM)**

The following activities are available with this role:

- Operational log
- Displaying work clearance documents
- Displaying work approvals
- Displaying applications
- Displaying work clearance applications
- Multi-level list display

#### Safety Engineer

# **Safety Engineer**

Technical name: SAP\_PM\_WOC\_WCM\_ENGINEER

### **Tasks**

This role contains all the functions that a safety engineer requires for their work.

# **Activities in Plant Maintenance (PM)**

The following activities are available with this role:

- Processing/displaying work approvals
- Processing/displaying work clearance applications
- Processing/displaying applications
- Assignments
- Multi-level list display